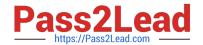

## **EE0-200**<sup>Q&As</sup>

Certified Landesk 8.5 Engineer Exam

# Pass Exam Express EE0-200 Exam with 100% Guarantee

Free Download Real Questions & Answers PDF and VCE file from:

https://www.pass2lead.com/ee0-200.html

100% Passing Guarantee 100% Money Back Assurance

Following Questions and Answers are all new published by Exam Express Official Exam Center

- Instant Download After Purchase
- 100% Money Back Guarantee
- 365 Days Free Update
- 800,000+ Satisfied Customers

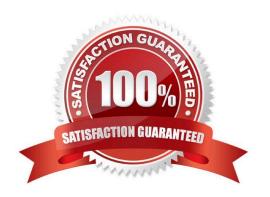

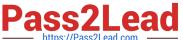

#### **QUESTION 1**

Which three scope types can you use when creating a new scope? (Choose three.)

- A. LDAP
- B. static list
- C. LDMS query
- D. Device Group
- E. Directory Manager
- F. Default All Machines scope

Correct Answer: ACD

#### **QUESTION 2**

You have a Scheduled Task to update Security and Patch Manager vulnerability definitions daily. No vulnerabilities for LANDesk?are reported.

What is the reason you do not see LANDesk vulnerabilities?

- A. In the Update Vulnerabilities Settings window, the LANDesk Patches option is not selected.
- B. In the Update Vulnerabilities Settings window, the LANDesk Definitions option is not selected.
- C. In the Update Vulnerabilities Settings window, the LANDesk Vulnerabilities option is not selected.
- D. In the Update Vulnerabilities Settings window, the LANDesk Software Updates option is not selected.

Correct Answer: D

#### **QUESTION 3**

Where can you change the database connection information for LANDesk? Management Suite? (Choose two.)

- A. in the ODBC System DSN
- B. in the Management Suite console in the Configure Services utility
- $C.\ HKLM \ Software \ LANDesk \ Management Suite \ Core \ Connections \ Local$
- D. HKLM\Software\Intel\LANDesk\ManagementSuite\Core\Connections\Local

Correct Answer: BC

### https://www.pass2lead.com/ee0-200.html

2024 Latest pass2lead EE0-200 PDF and VCE dumps Download

#### **QUESTION 4**

Your Web Console is installed on a server other than the Core Server. The Web Console server never reports that it has any LANDesk?vulnerabilities although there have been vulnerability definitions for Web Console downloaded.

Why is Web Console NOT reporting any vulnerabilities?

- A. Automatic update of Web Console components is not enabled.
- B. Web Console has been patched from the LANDesk Patch website.
- C. The Web Console server has not had the vulnerabilities copied to it.
- D. Standard LANDesk Agent has not been installed on the Web Console server.

Correct Answer: D

#### **QUESTION 5**

As the LANDesk? Administrator, you receive multiple calls from users reporting the following message:

Unable to locate the master software list at \\\LDLOGON\LDAPPL3.LDZ Your local copy

may not be current.

What is the cause of the problem?

- A. Multiple clients have the same device ID.
- B. The registry key "Do DB" is set to 0 on the Core Server.
- C. The user does not have access to LDAPPL3.LDZ located on the ServerName computer.
- D. You did not click the Make Available to Clients button in the Software License Monitoring tool.

Correct Answer: C

EE0-200 Practice Test

EE0-200 Study Guide

EE0-200 Braindumps